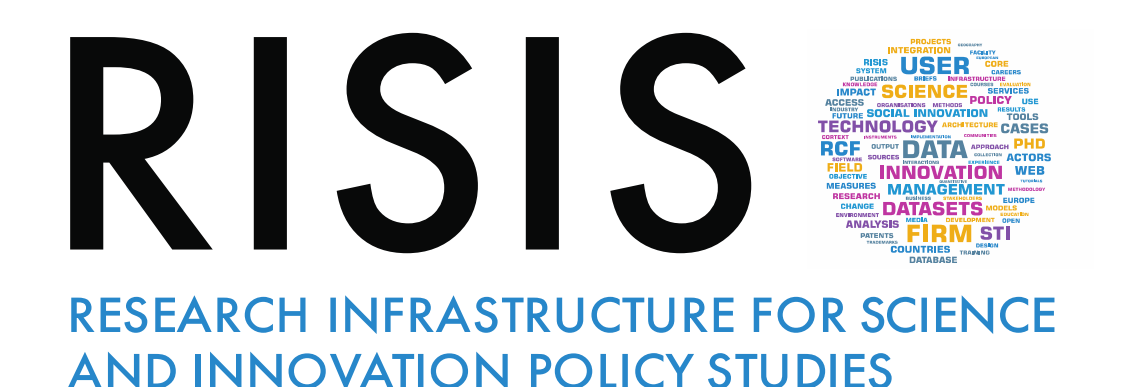

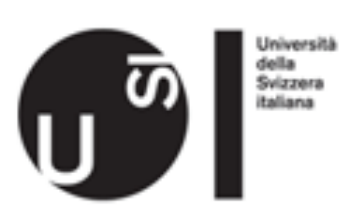

### An introduction to Latent Class Modelling LCM with Stata: how does it work?

Lugano, 9th of September, 2019

Barbara Antonioli Mantegazzini

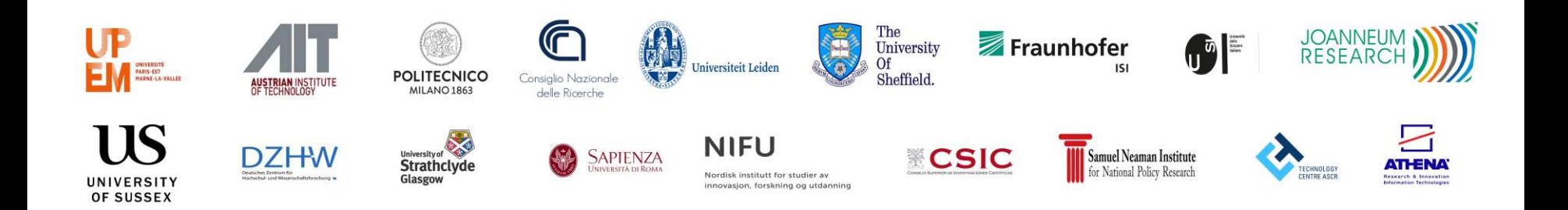

## Outline of the presentation

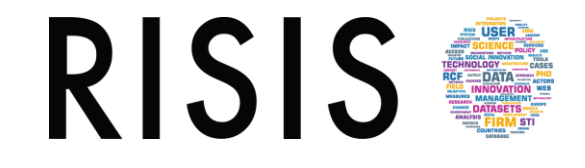

Premise: to run our LCM we use the Stata 15 (gsem) package (updated version 15.1)

From theory to practice with Stata:

- 1. Premise: LCM a basic classification
- 2. Brief introduction to Stata.
- 3. LPA and LCRM with gsem
- 4. Run the model!
- 5. How to interpret results?

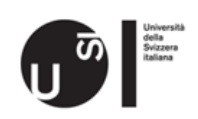

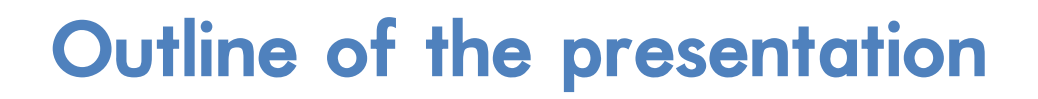

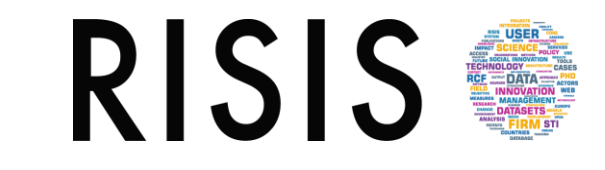

From theory to practice with Stata:

### 1. Premise: LCM a basic classification

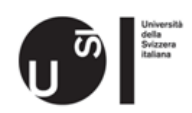

1. Premise: LCM a basic classification

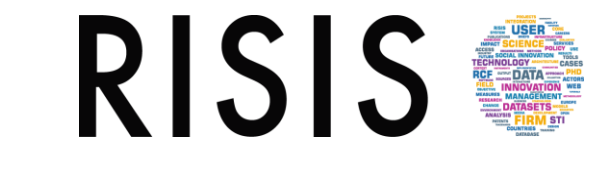

LC Models are typically classified according to:

- Nature of the response/observed variables (discreteor continuous)
- Nature of the latent variables (discrete or continuous)
- Inclusion or not of individual covariates

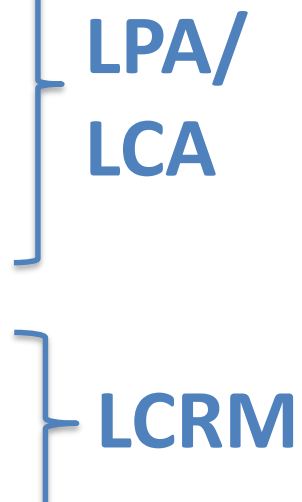

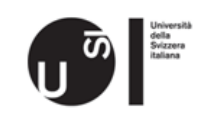

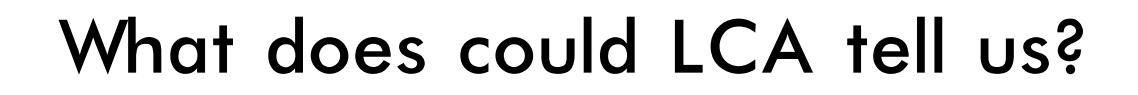

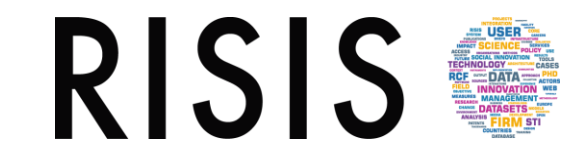

## LCA contains two parts

LCA fits the probabilities of which observations belongs to which class (probability class membership)

LCA describes the relationship between the classes and the observed variables

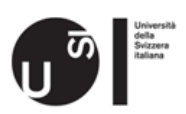

Advantages of Latent Class Analysis

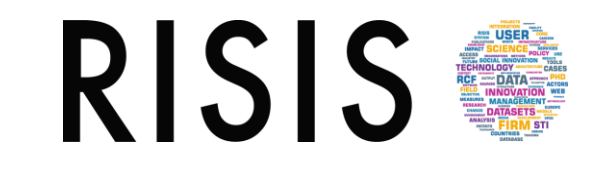

- A case can be classified into each class even if there are some missing data
- Parameters can be estimated even if there are missing data (all the available data will be used)
- Probabilistic assignement of cases into classes based on the higher Log Likelihood
- Statistical criteria to select the number of classes (ex: AIC criterion)

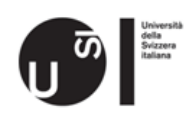

### Two problems could arise:

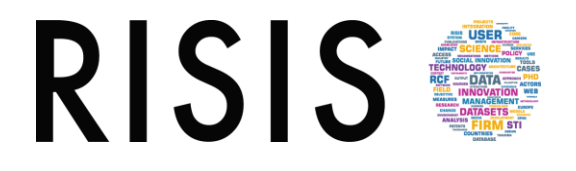

- A. Too many latent classes, with an associated increased likelihood of a local maximum solution -> local maximum solution
- B. Failure to account for local dependance among manifest variables -> conditional dependence

### A. Local maximum solution

- Ideally the estimation algorithm will converge on the global maximum solution--the parameter values associated with the single largest log L.
- However no existing LCA algorithm can distinguish between a global maximum and a local maximum of log L. If a solution is reached that is locally optimal--such that a minor change in any parameter value decreases log L--the algorithm will terminate
- There is a potential risk.
	- How to avoid it?

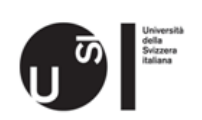

How to avoid local maximum solutions

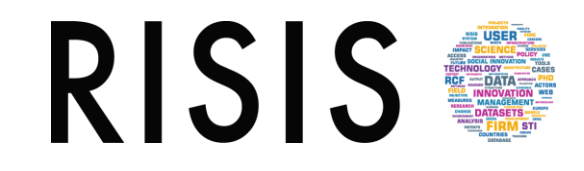

- o Keep number of latent classes as few as necessary
	- o No larger models (AIC and BIC tests may help)
- Always test multiple start value
	- o For any model being considered, run the program at least five different times using different random start values (see Stata syntax command)
	- o If all five runs converge to the same solution, accept that as the global maximum. Otherwise, run the program another five or more times..

#### When appropriate, use unidimensional latent class models

o Also known as discrete latent trait models. It is meant that one can imagine the latent classes as corresponding to *gradations* of some underlying trait, such as disease severity (low, medium or high). For a given number of latent classes, unidimensional LCMs are less prone to local maximum solutions.

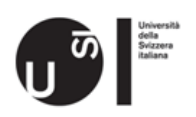

### Global and local maxima

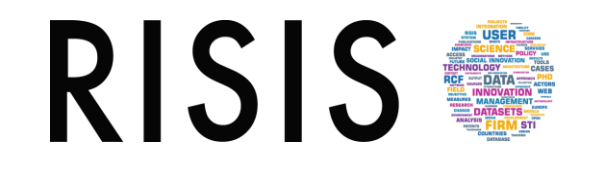

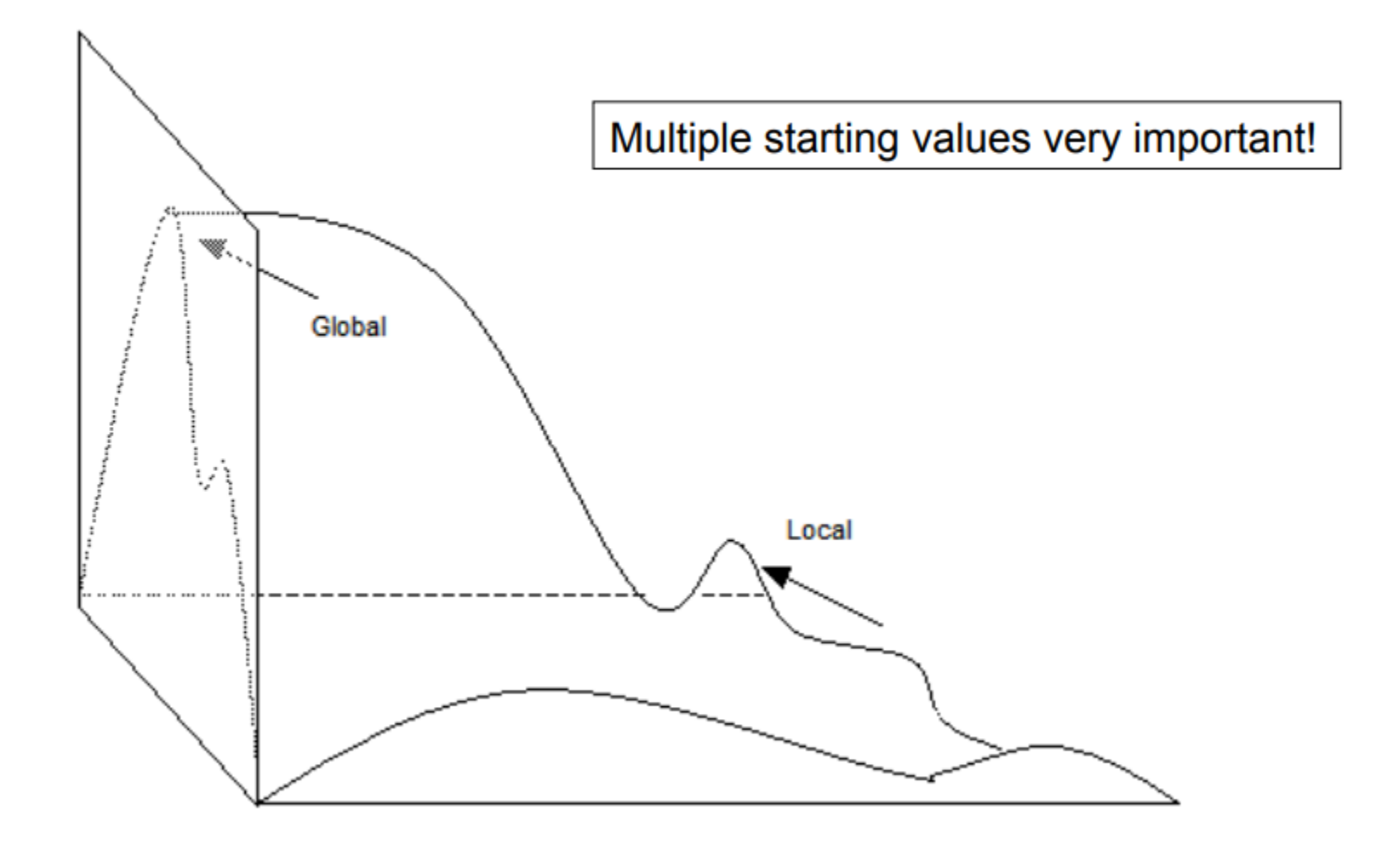

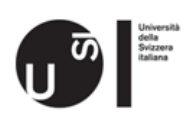

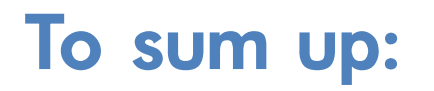

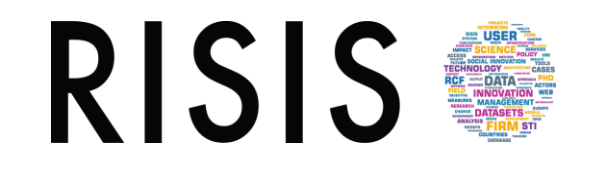

#### Model convergence and robustness:

- o Sample with high number of observations and high degree of freedom > model design
- o Highly "discriminative" variables (necessary to create classes/subgroups) > variable design/selection
- o Local optima/dependence on starting conditions > test robustness with different starting conditions

#### Model usefulness:

 $\circ$  Classes interpretability

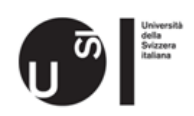

#### From LCA to Latent Class Regression Model

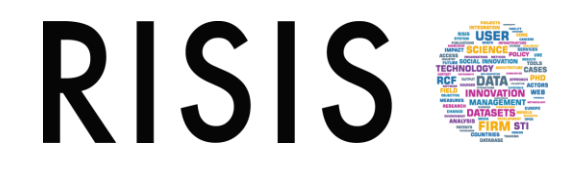

Basically: we add structural piece to LCA model where covariates predict class membership

- Regression -> used to predict a dependent variable as a function of predictor variables
- LC model -> includes a K-category latent variable X to cluster cases
- LC Regression Model -> Each category represents a homogeneous subpopulation (segment) having identical regression coefficients.
- The LCRM considers, jointly, the effect of covariates on the probability of belonging to a certain latent class.
- Thus, covariates can be added into the latent class model to predict the latent class membership probability.
- **If an inumidie in the LCA** model, it is assumed that every individual has the same probabilities of being in a latent class; however, in the LCR model it is assumed that latent class probabilities differ by individuals depending on their observed covariates.

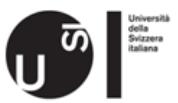

### Latent Class Regression Model

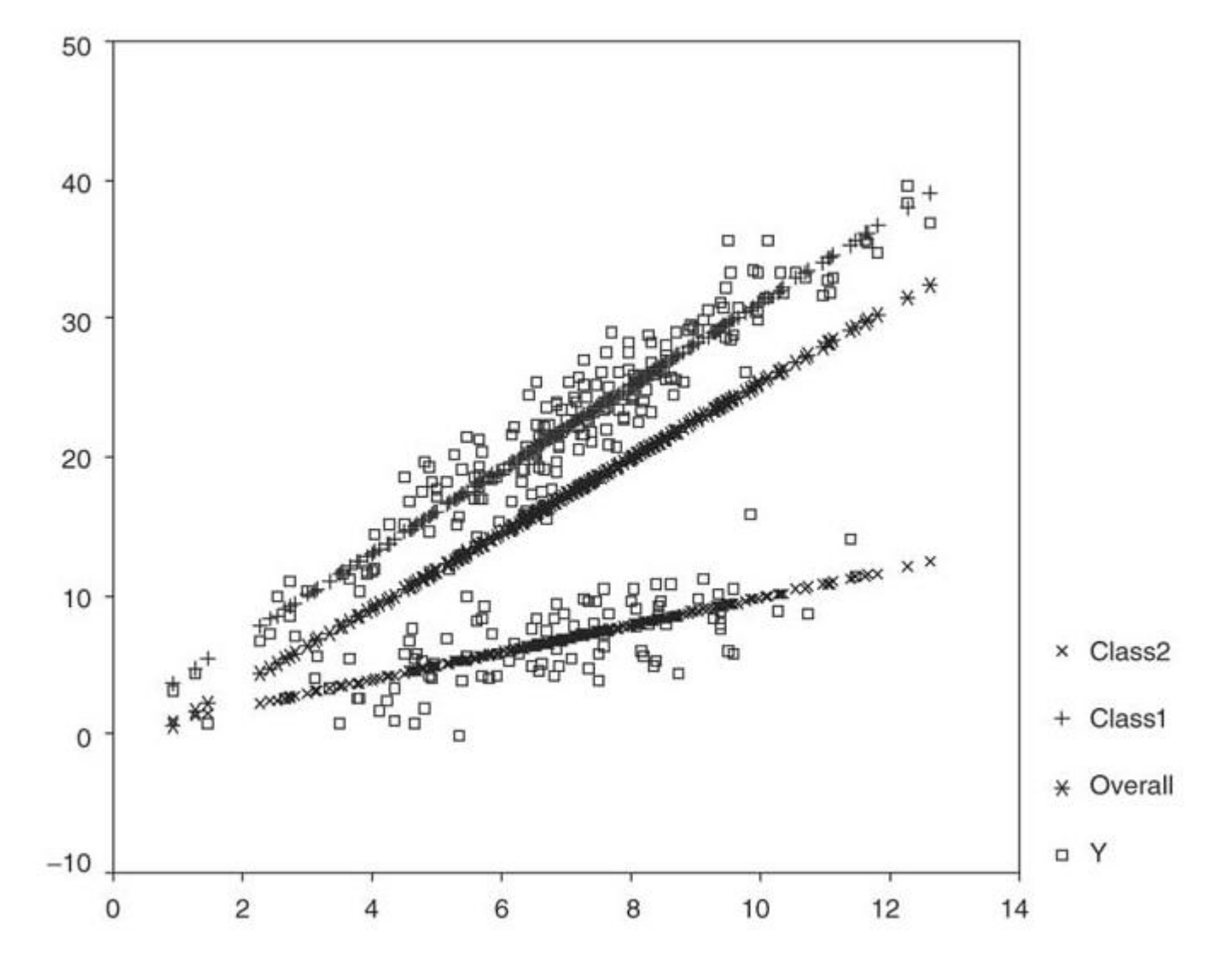

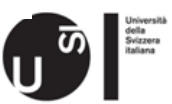

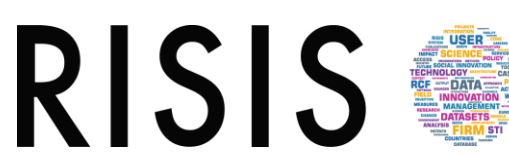

Outline of the presentation

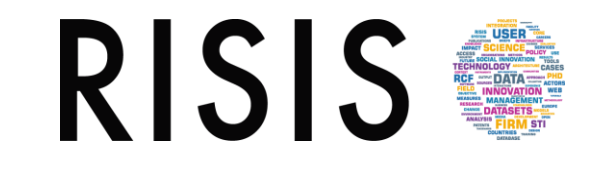

From theory to practice with Stata:

- 1. Premise: LCM a basic classification
- 2. Brief introduction to Stata.

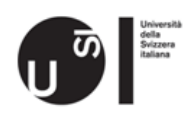

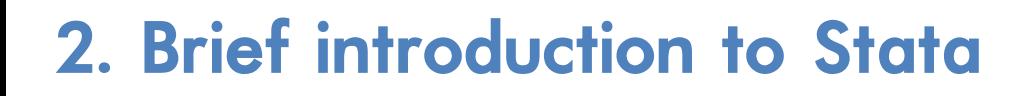

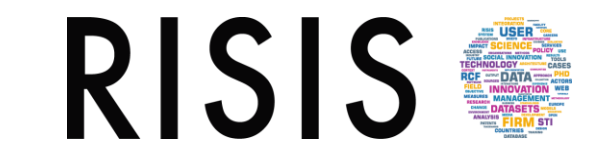

- a) The Stata interface.
- b) The menus and dialog boxes.
- c) Stata command syntax.
- d) The do-file editor.

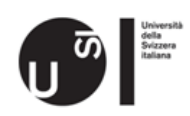

### a) The Stata interface

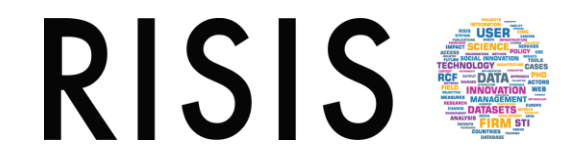

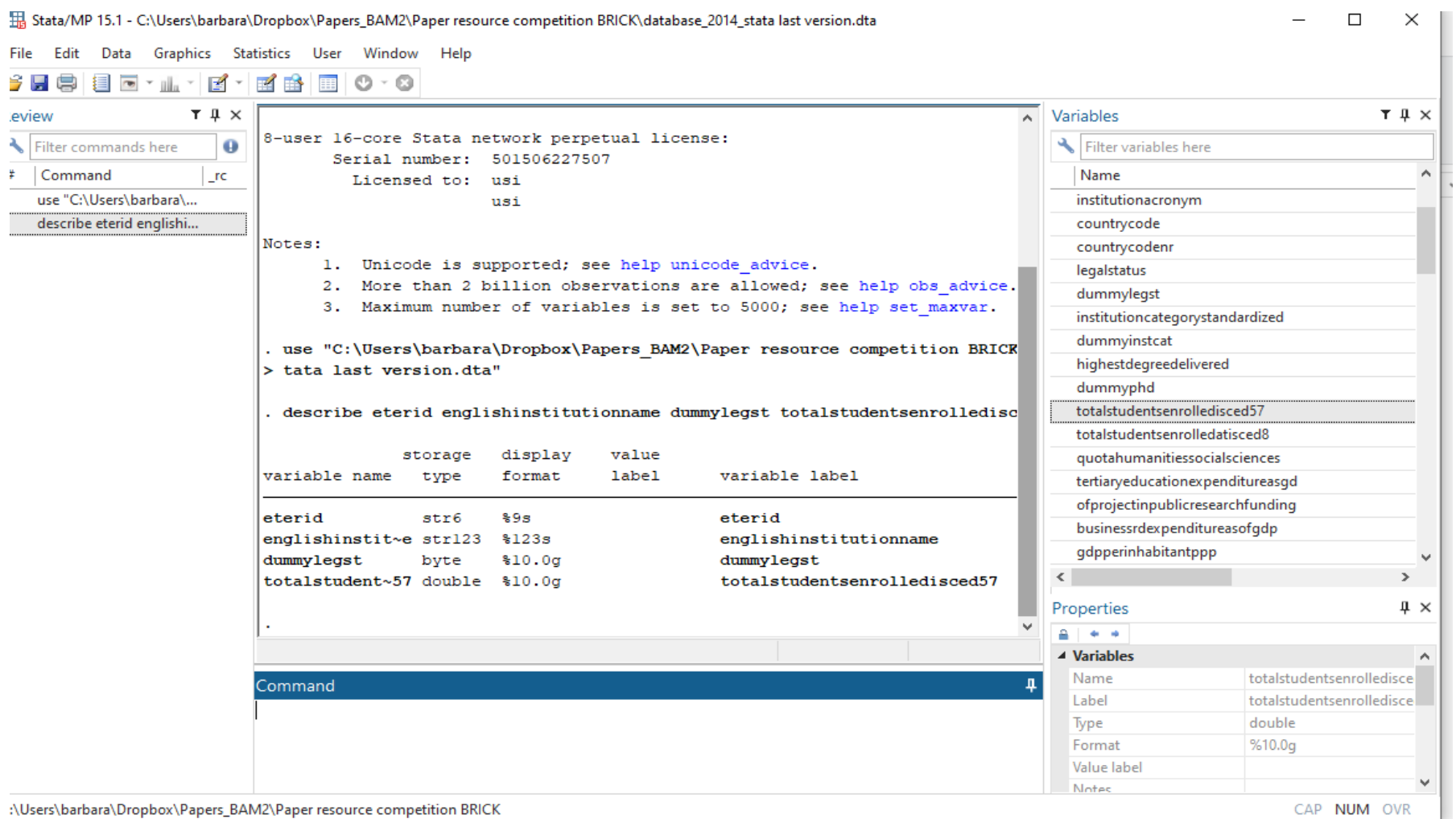

CAP NUM OVR

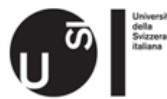

### b) The Menus and Dialog Boxes

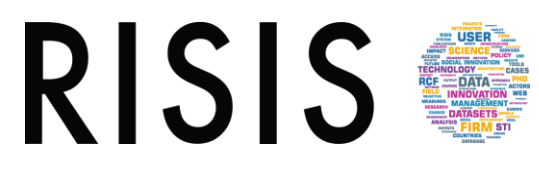

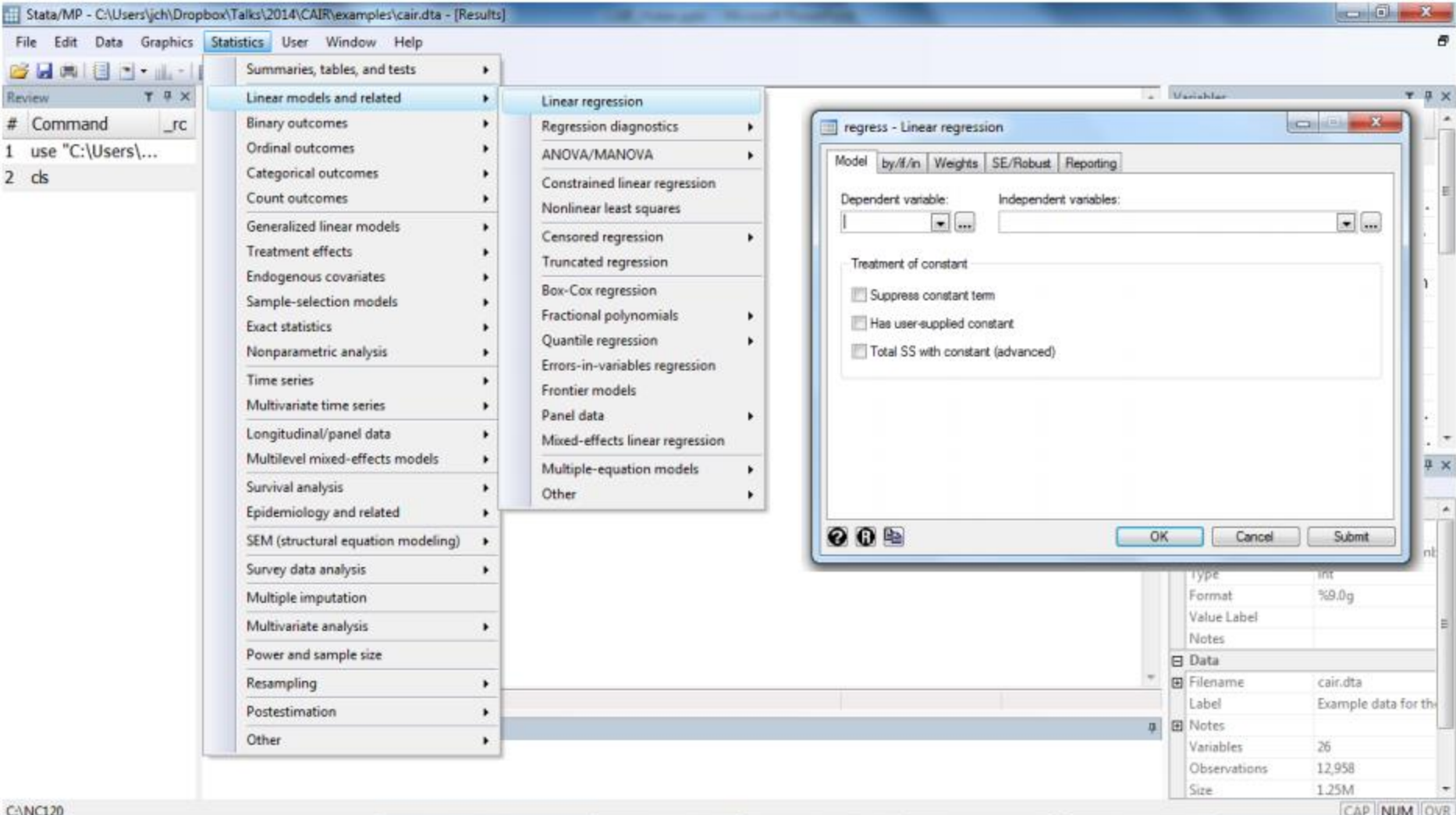

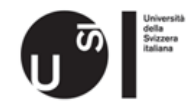

### c) The Data Editor

#### Data Editor (Browse) - [database\_2014\_stata last version]

File Edit View Data Tools

Ferialde t. eteridyear[1]

AT0001.2014

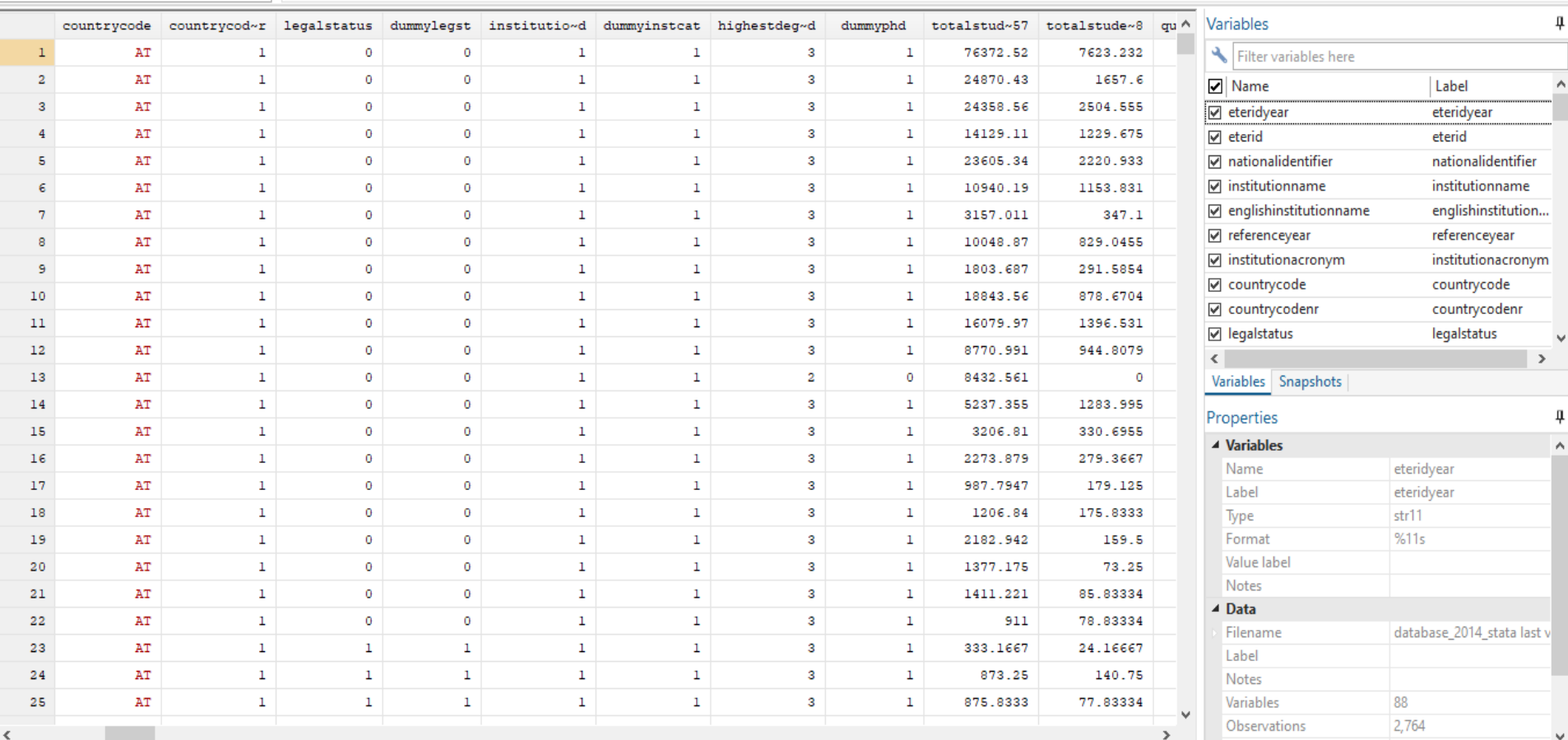

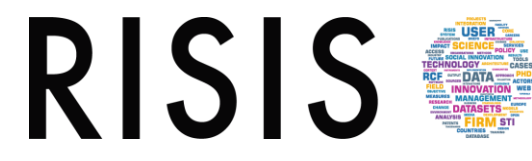

O  $\times$ 

### d) The Do-File Editor

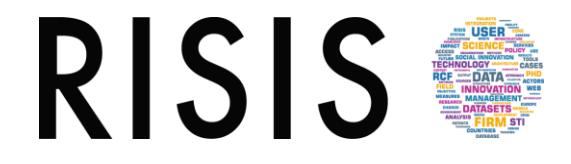

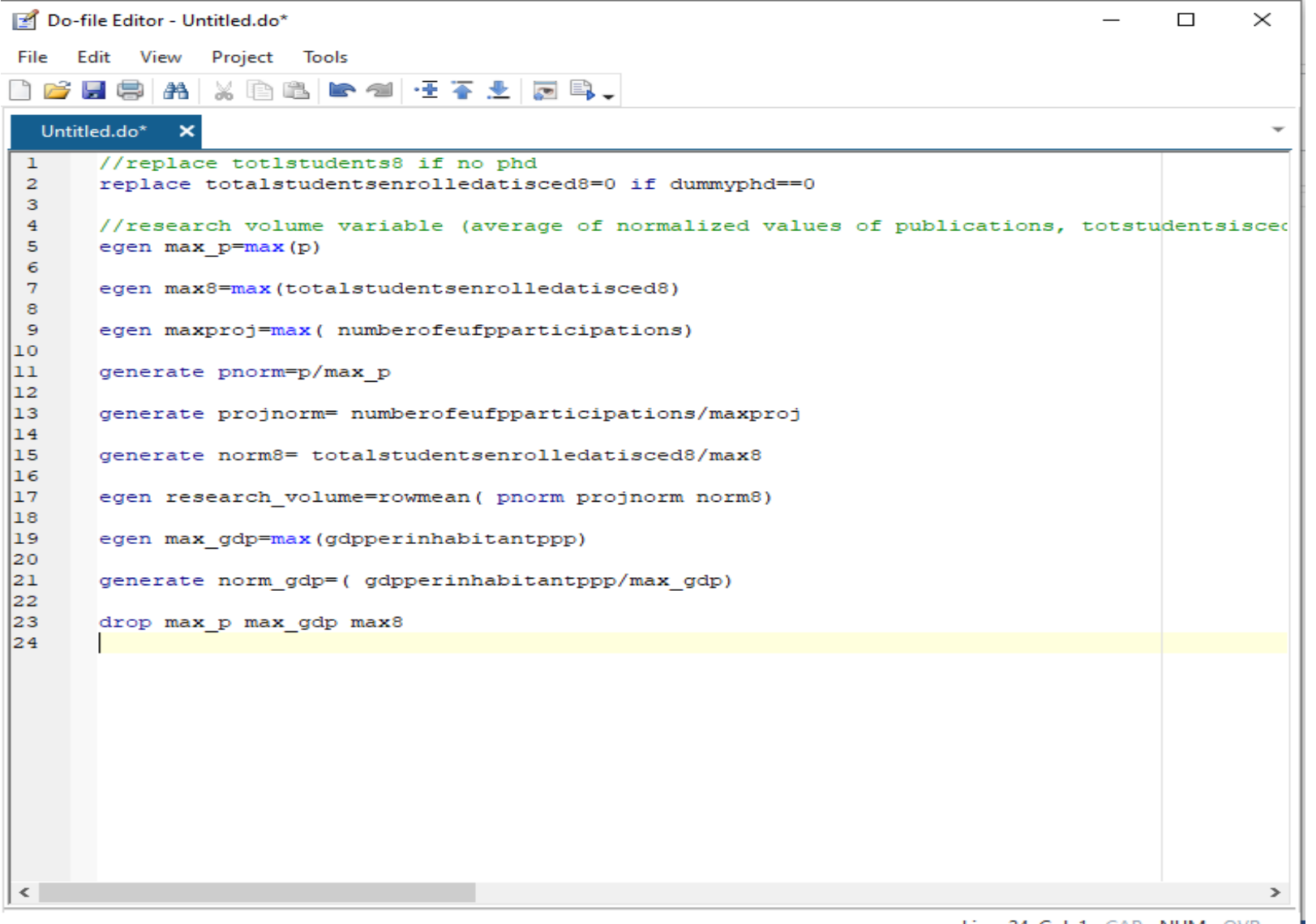

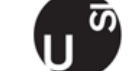

Università<br>della<br>Svizzera<br>italiana

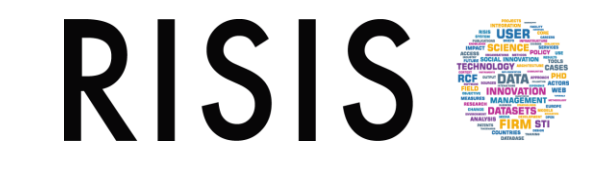

From theory to practice with Stata:

- 1. Premise: LCM a basic classification
- 2. Brief introduction to Stata.
- 3. LPA and LCRM with gsem

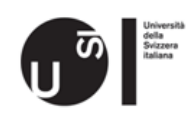

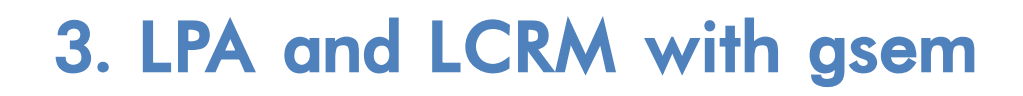

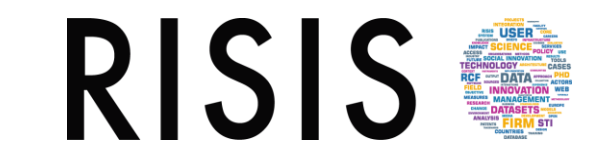

- a) Some general infos
- b) Key concepts and assumptions
- c) Differences in capabilities between sem and gsem

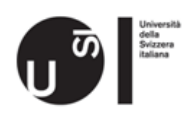

### a) Some general infos

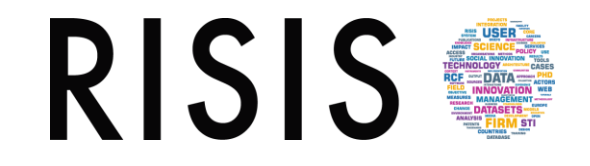

Why using a gsem and, first of all, what is a gsem?

..Easy, a *Generalized* sem!

ok, so what is sem? And why we use it?

- $sem = structural equation modeling = an extension of general linear modelling$ (GLM).
- sem was initially developed in genetics, econometrics and, later, sociology.
- sem encompasses a broad array of models from linear regression to measurement models to simultaneous equations.
- sem is not just an estimation method for particular model but a way of thinking, writing and estimating.

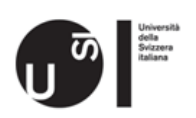

sem has its roots in path analysis (Wright, 1921). Just few words to clear ideas..

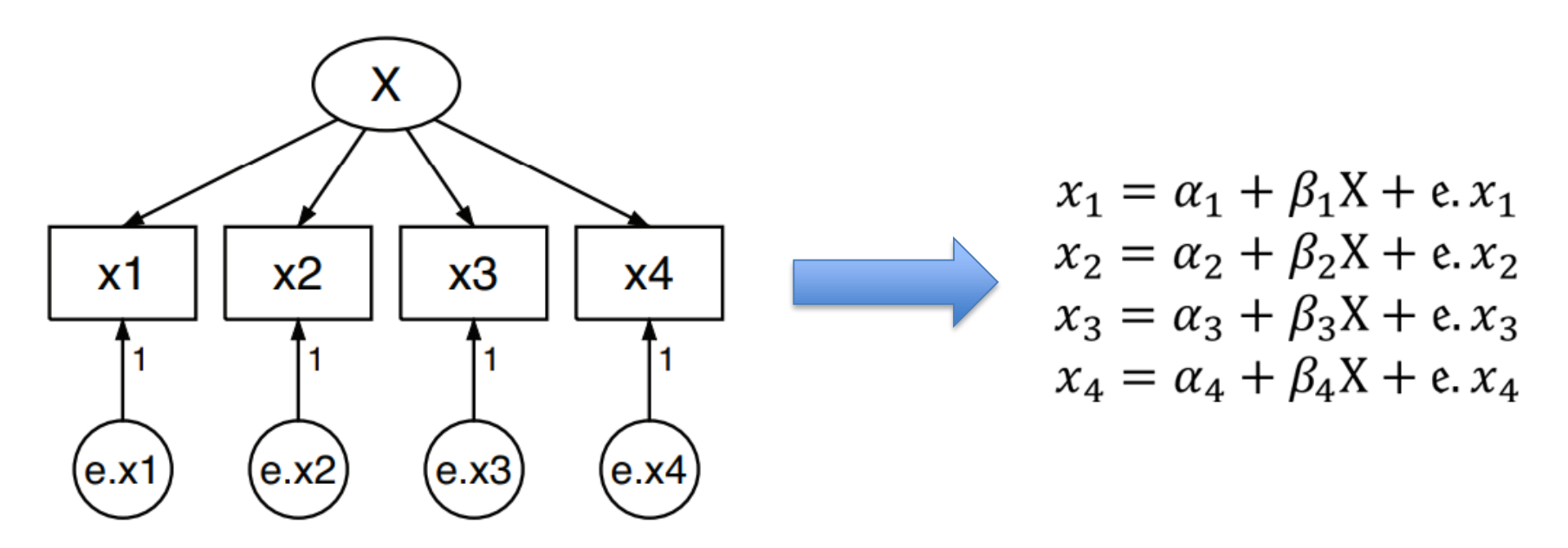

(Wright notation)

Boxes (x1 x4): observed data (continuous)

Circles  $(e.x1.. e.x4):$  unobserved, latent variables

Arrows or «paths: used to define causal relationship, with the variable at the tail of the arrow causing the variable at the point.

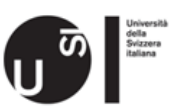

**RISIS** 

### b) Key concepts and assumptions (1)

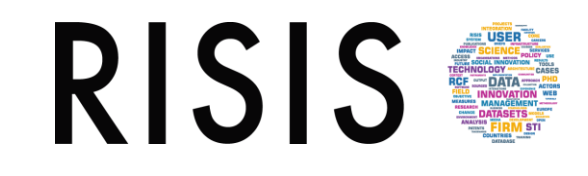

- sem is a multivariate technique that allows us to estimate a system of equations. Variables in these equations may be measured with error. There may be variables in the model that cannot be measured directly (Latent).
- More precisely, according to (Hoyle, 1995), sem is a comprehensive statistical approach to testing hypotheses about relations among observed and latent variables. Multiple, related equations are solved simultaneously to determine parameters.
- What are the assumptions?
	- Large Sample Size
	- Multivariate Normality
	- Correct Model Specification

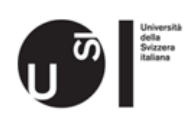

### b) Key concepts and assumptions (2)

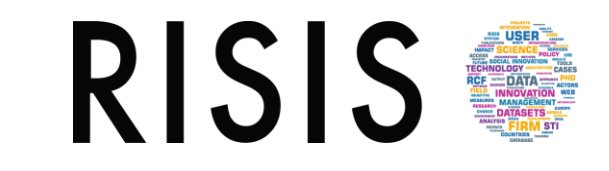

- Large Sample Size
	- Necessary to obtain reliable parameter estimates.
	- A common rule of thumb is to have a sample size of more than 200 observations, although sometimes 100 is seen as adequate.
	- Several authors propose sample sizes relative to the number of parameters being estimated. Ratios of observations to free parameters from 5:1 up to 20:1 have been proposed.
- Multivariate normality
	- The likelihood that is maximized using ML is derived under the assumption that the observed variables follow a multivariate normal distribution.
- Correct Model Specification
	- No relevant variables are omitted from any equation in the model.
	- Omitted variable bias can arise in linear regression if an independent variable is omitted from the model and the omitted variable is correlated with other independent variables.
	- When fitting structural equation models with ML and all equations are fit jointly, errors can occur in equations other than the one with the omitted variable.

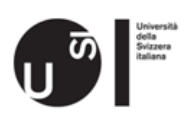

### **RISIS** c) Differences in capabilities between sem and gsem (1)

- gsem provides several abilities not provided by sem:
	- gsem allows for multilevel models
		- Multilevel mixed models refer to the simultaneous handling of group-level effects, which can be nested or crossed. Thus you can include unobserved and observed effects for subjects, subjects within group, group within subgroup, . . . , or for subjects, group, subgroup
	- **gsem** ML is able to use more observation in presence of missing values.
	- gsem fist SEMs containing generalized linear response variables
		- Generalized response variables means that the response variables can be specifications from the generalized linear model (GLM). These include probit, logistic regression, ordered probit and logistic regression, multinomial logistic regression, and more
	- gsem fits models with categorical latent variables

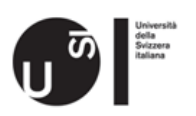

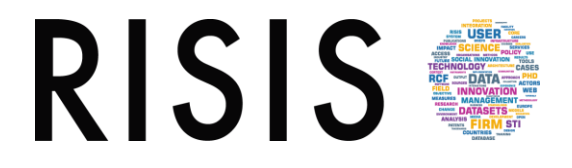

#### c) Differences in capabilities between sem and gsem (2)

- You may obtain different likelihood values when fitting the same model with sem and gsem
	- The likelihood for sem is derived including estimation of the means, variances and covariances of the observed exogenous variables.
	- The likelihood for the model fit by gsem is derived as conditional on the values of the observed exogenous variables.
	- Normality of observed exogenous variable is never assumed with gsem.

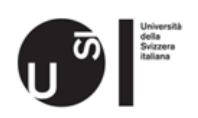

## Outline of the presentation

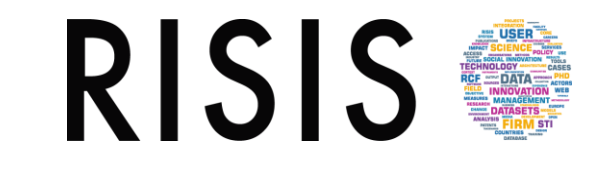

From theory to practice with Stata:

- 1. Premise: LCM a basic classification
- 2. Brief introduction to Stata.
- 3. LPA and LCRM with gsem
- 4. Run the model!

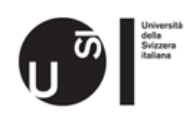

### 4. Run the model!

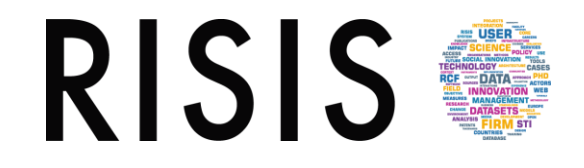

### Getting your data into Stata

- Can import data using:
	- Import (.xls file, .csv file)
	- Open (.dta file)

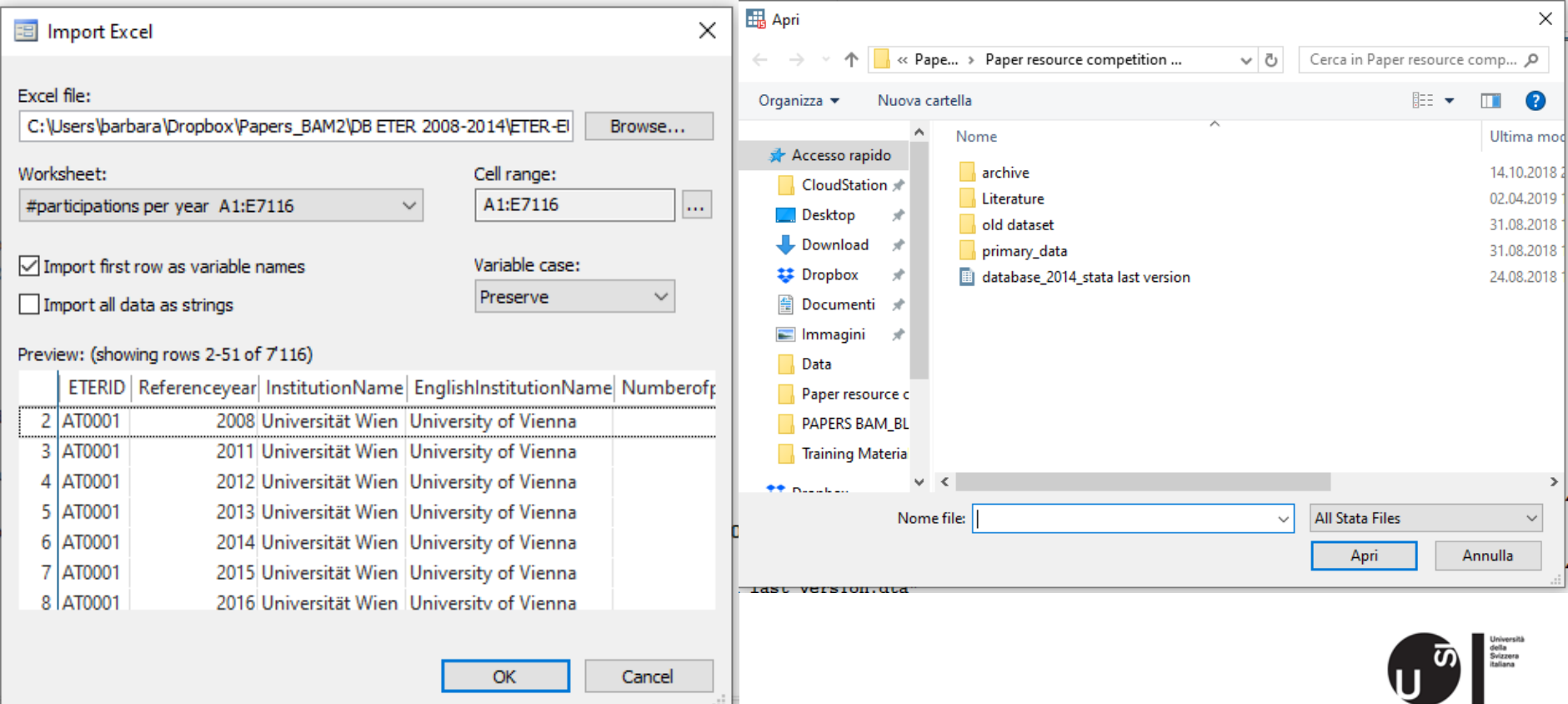

sem/gsem builder and gsem syntax

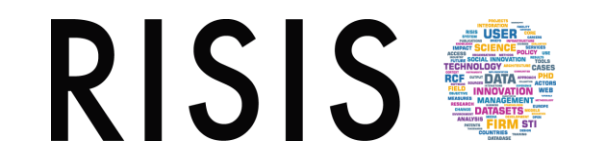

#### Drawing variables in Statas sem/gsem builder

In our examples we use gsem syntax; in any case, builders shapes are useful to sketch and understand the model to be fitted

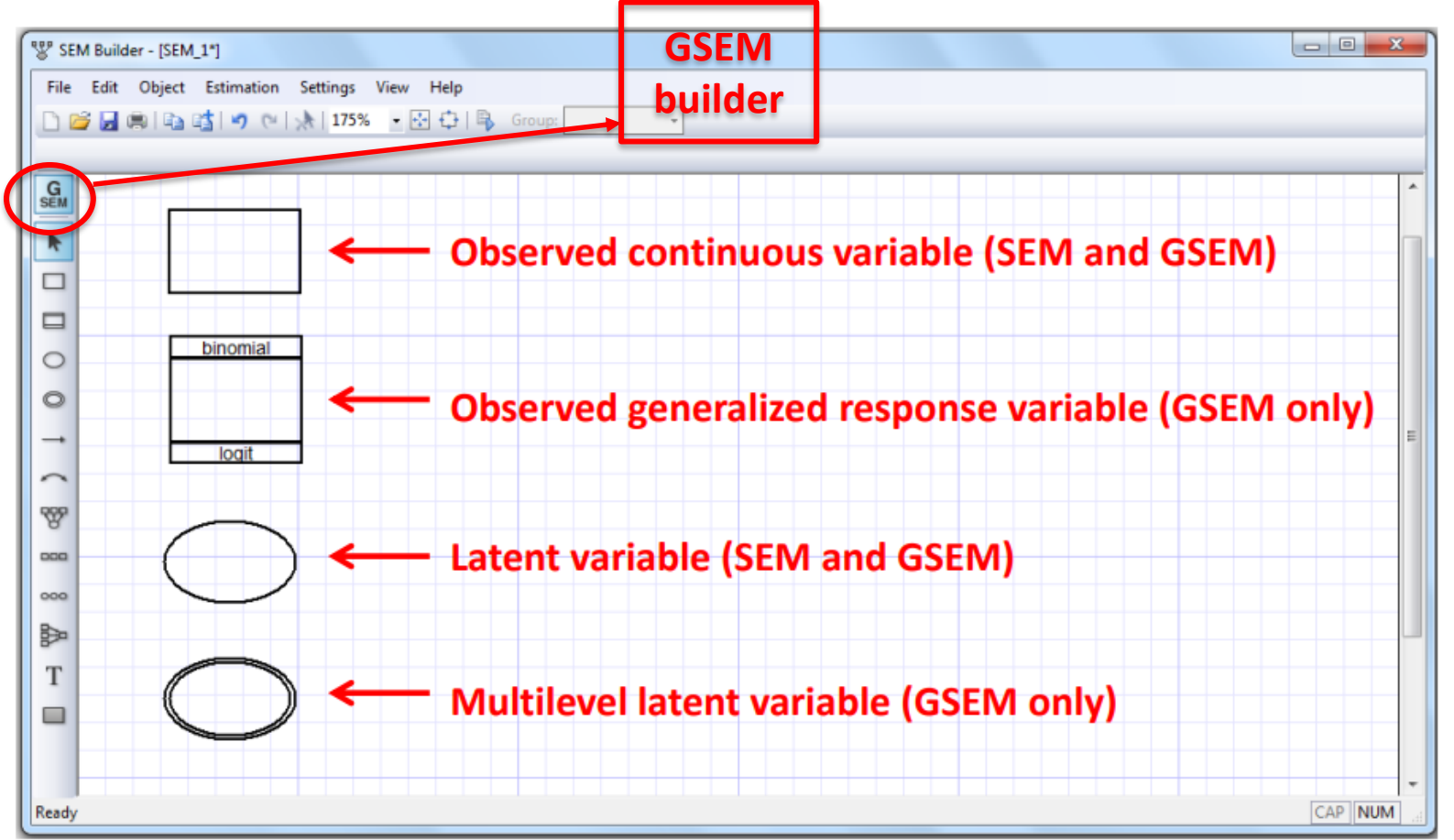

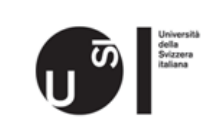

### But running what? LPA and LCRM

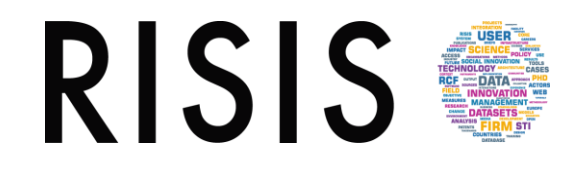

- According to our premise, in our presentation and then in the group exercises we will run two different LCM:
	- A Latent Profile Analysis (or mixture modeling)
		- Continuous observed variables, discrete latent variables.
		- Every individual has the same probability of being in a latent class.
	- A Latent Class Regression Model
		- Considers, jointly, the effect of covariates on the probability of belonging to a certain latent class.
		- Covariates can be added into the latent class model to predict the latent class membership probability.
		- Latent class probabilities differ by individual depending on their observed covariates.

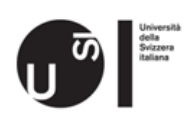

#### Example of classic LCA (MacDonald K., StataCorp LLC, 2018)

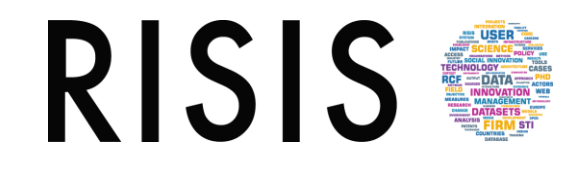

- Authors believe that there are different types of people who attend Stata conferences.
- They hypothesize that there are three groups. Their intuition tells us the groups might be characterized as:

1. Stata promoters those who love Stata, encourage others to use Stata, and provide resources for others

- 2. Stata researchers those who use Stata regularly for their own Research
- 3. Stata novices those who have used Stata for a short time and want to learn more
- They have a sample of individuals who have attended conferences around the world (576 people)
- They dont have a variable that records the whether each individual is a Stata promoter, researcher, or novice. Instead, attendee classification can be considered a latent (unobserved) variable.

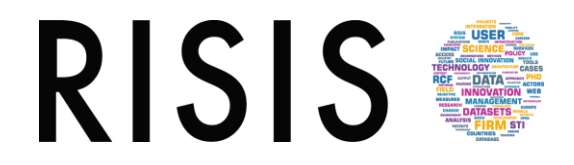

Each conference attendee in the sample answered the following questions:

#### Questionnaire

- 1. Do you use Stata at least once per week? (yes/no)
- 2. Have you ever written and distributed a Stata command? (yes/no)
- 3. Have you used Stata for more than 5 years? (yes/no)
- 4. Have you presented at a previous Stata conference? (yes/no)
- 5. Do you teach a course using Stata? (yes/no)

6. Have you published a paper based on data analyzed using Stata? (yes/no)

- 7. Have you published an article in the Stata Journal? (yes/no)
- 8. Do you regularly participate in discussions on Statalist? (yes/no)
- 9. Do you live within 50 miles of the conference? (yes/no)

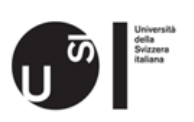

#### Some descriptive statistic

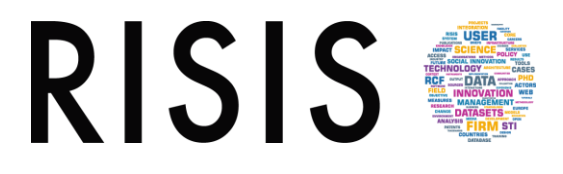

#### . summarize

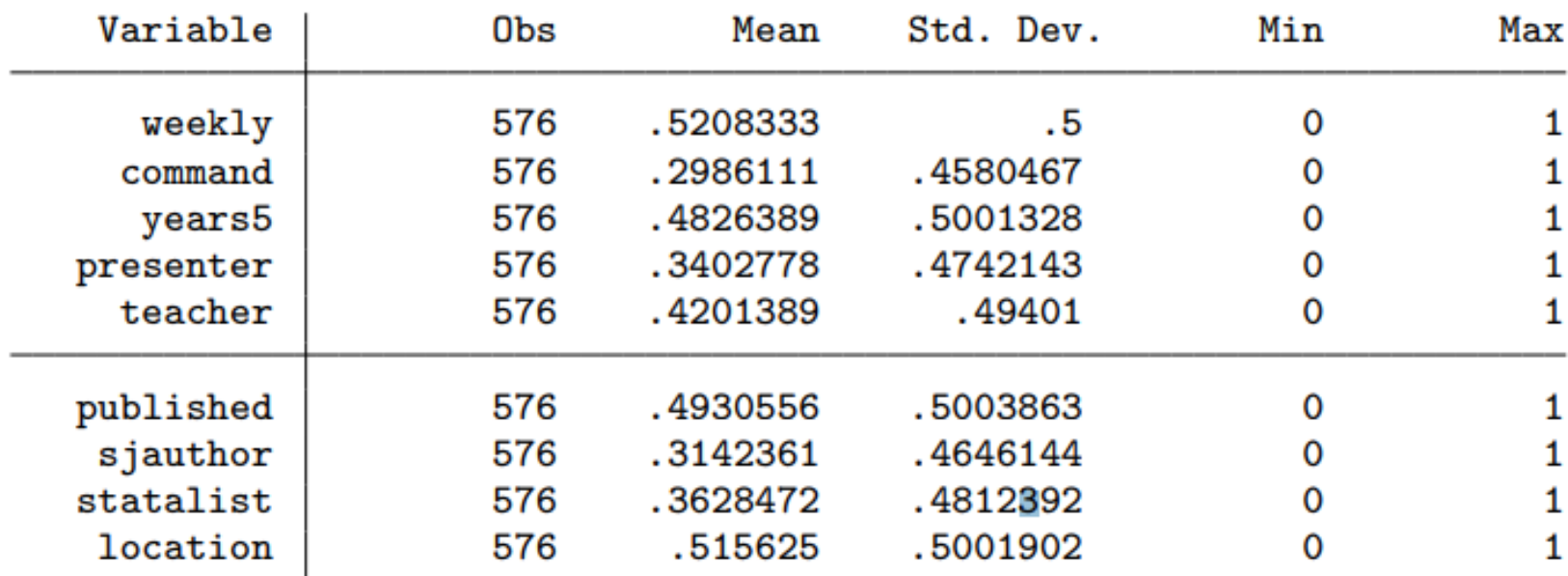

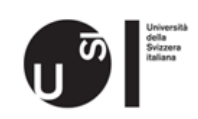

The syntax to fit the latent class model is

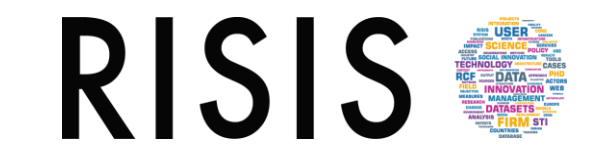

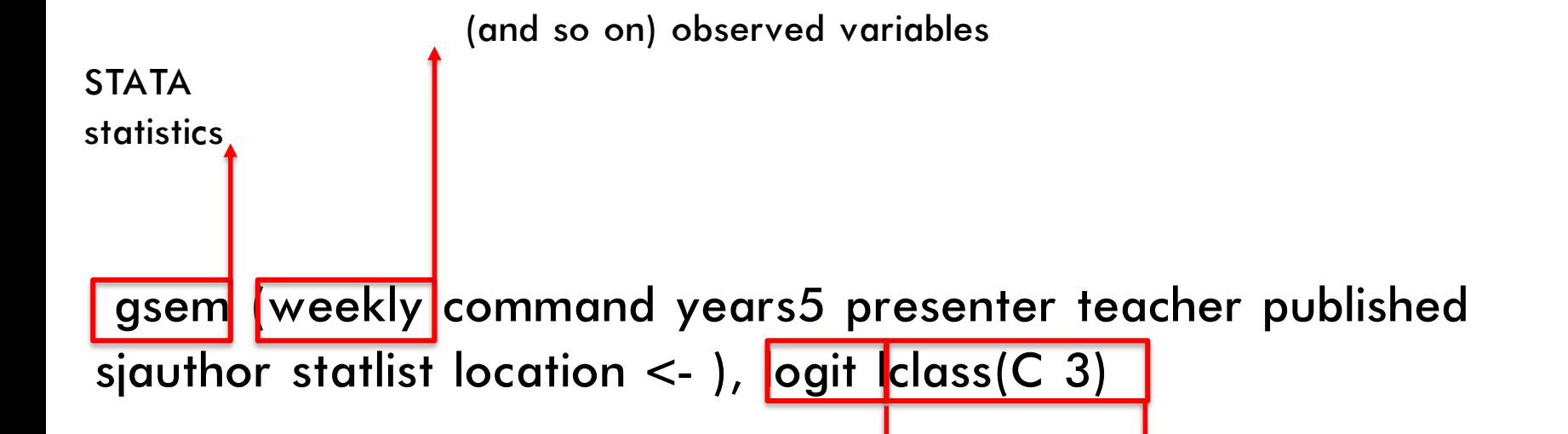

The observed variables are all binary, so we use the logit option to model each one using a constant-only logistic regression.

The Iclass(C 3) *option* specifies that we want to allow for differences in these logistic regression models across the levels of a categorical latent variable named C with three classes.

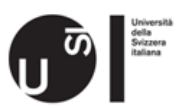

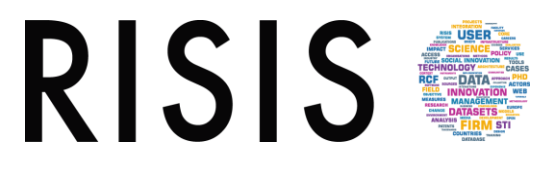

We will not look at the gsem output yet.

It is easier to interpret results using estat Icprob and estat Icmean.

estat lcprob: reports a table of the marginal predicted latent class probabilities

estat lcmean: reports a table of the marginal predicted means of the outcome within each latent class.

Based on this model, what are the expected proportions of the population in each group?

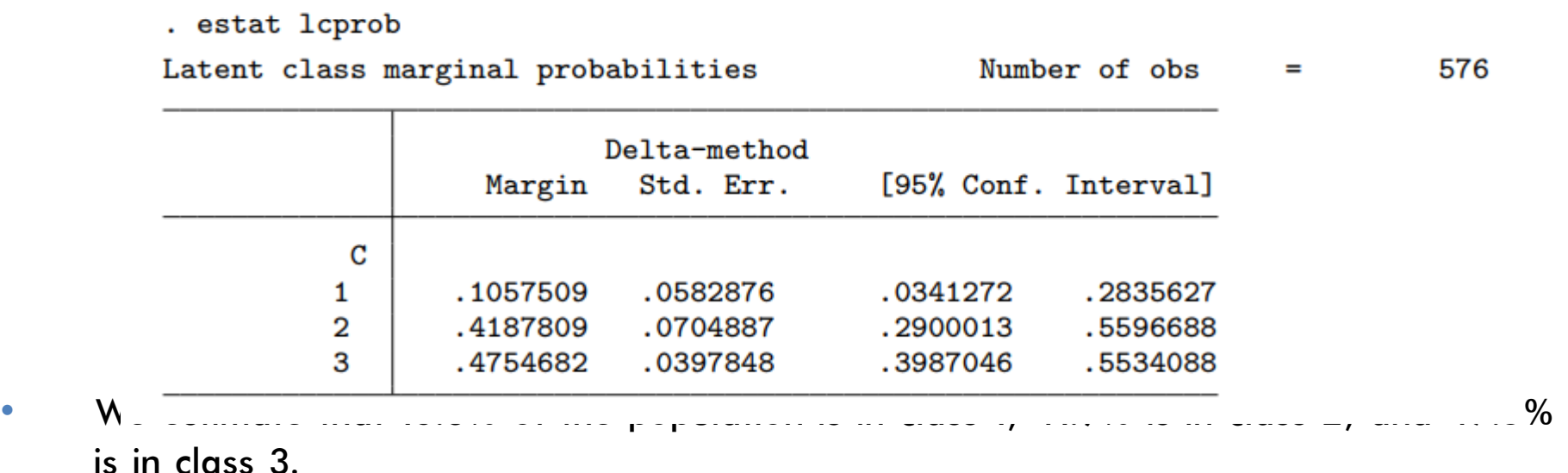

But what do those classes represent?

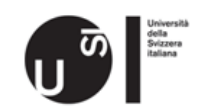

We now have to try to find out the label of each class.. (importance of our hypothesis)

. estat lcmean

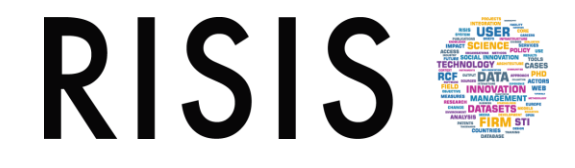

• For individuals in Class 1, what is the probability of responding positively to each question?

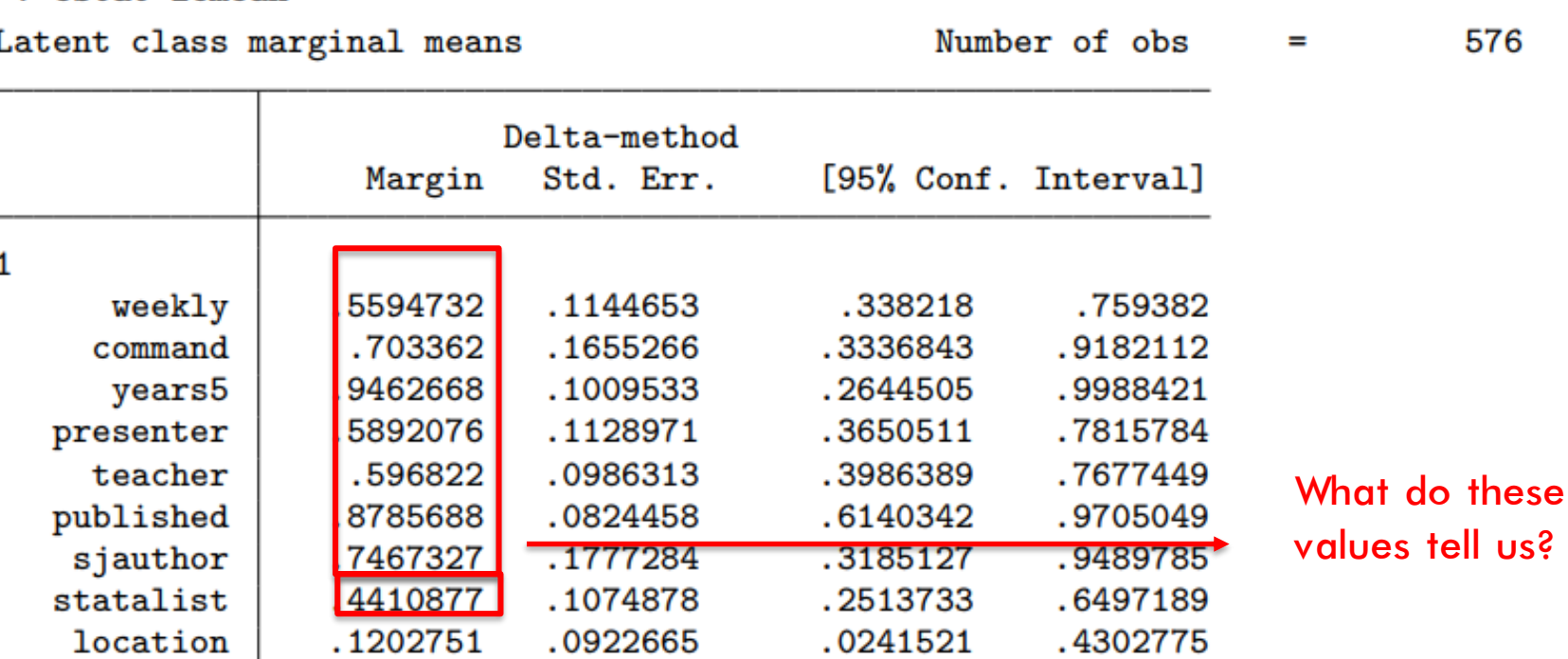

- The marginal probabilities of answering yes are high for all questions except the one about living nearby.
- This might be our hypothesized Stata Promoters group.

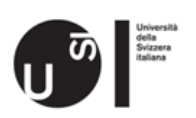

And what about individuals in Class 2?

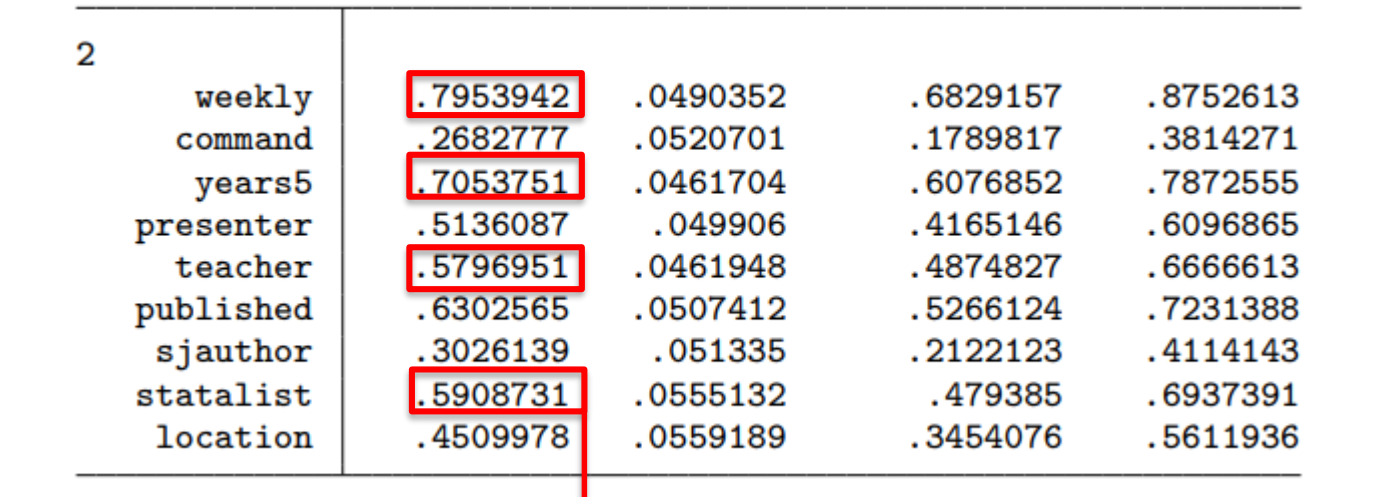

- What do these values tell us?
- The marginal probabilities of using Stata weekly, having used Stata for more than five years, and publishing articles based on data analyzed in Stata are fairly large.
- These individuals are less likely to have written a Stata command or to have published in the Stata Journal.
- This class might be our hypothesized Stata Researchers.

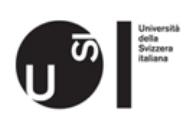

**RISIS** 

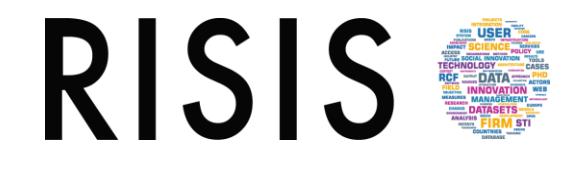

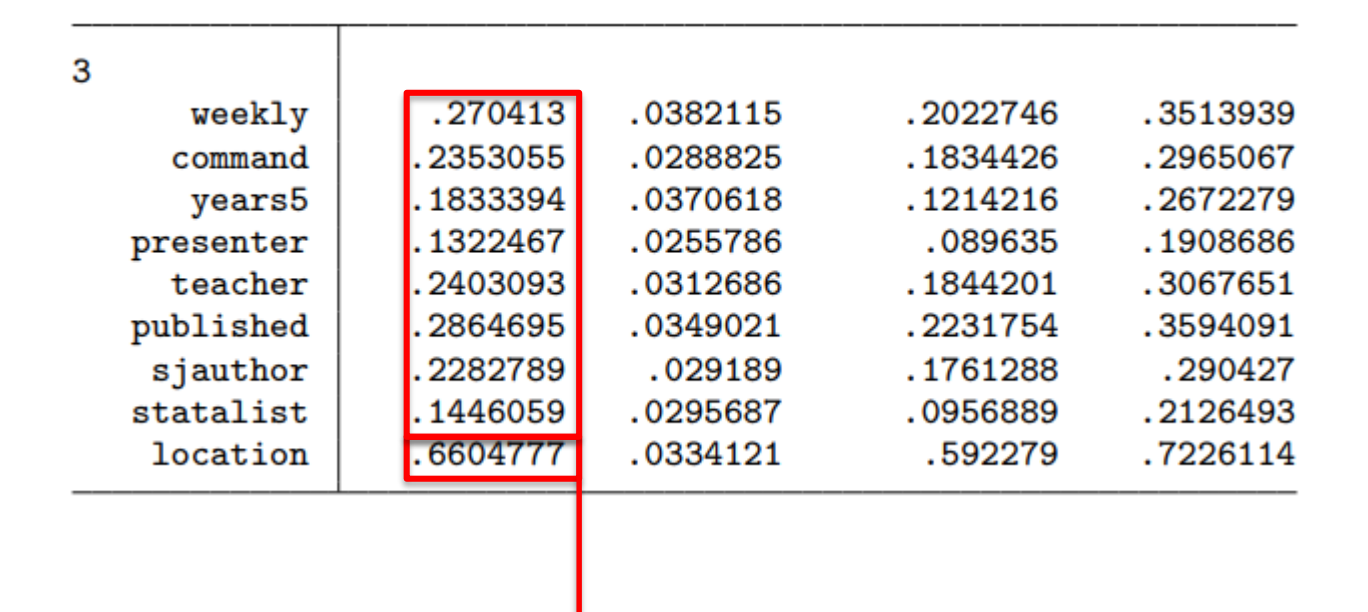

- What do these values tell us?
- These individuals are likely to live close to the conference, but they have lower probabilities of answering yes to all other questions.
- This class might be our hypothesized Stata Novice group.

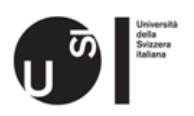

#### Lets take a look at these predictions for some individuals in our sample

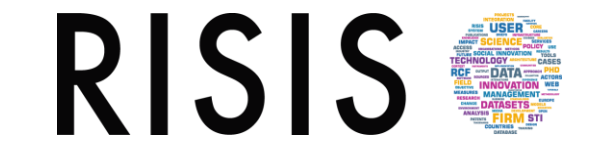

. list in  $1/2$ , abbrev $(10)$ 

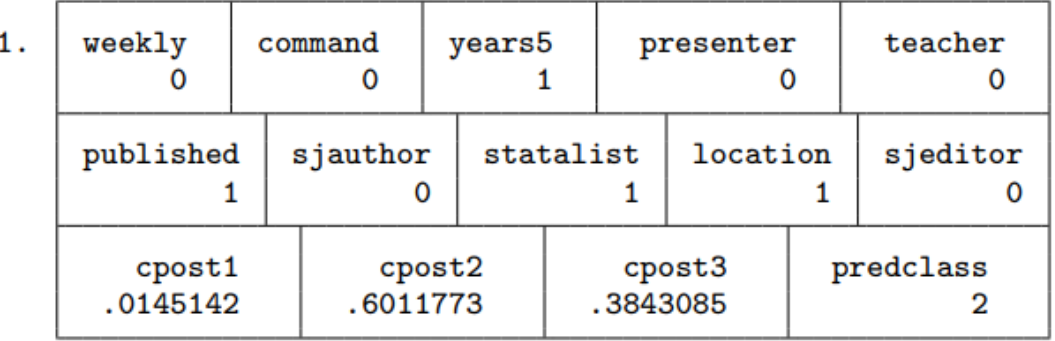

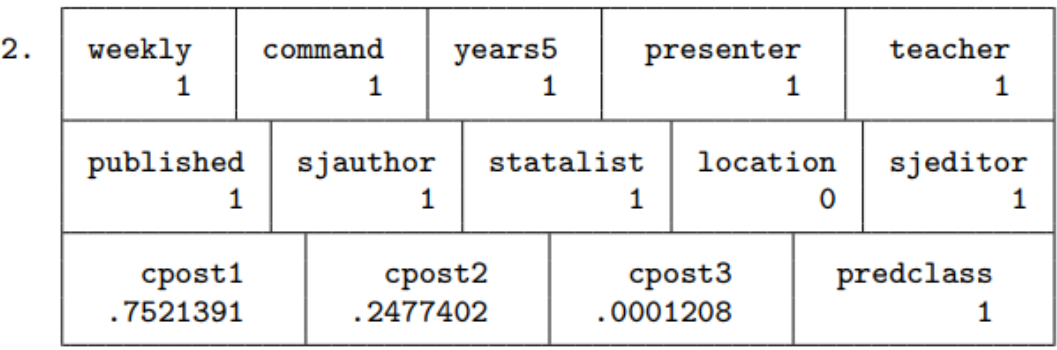

- Attendee 1 has used STATA for more than 5 years, published a paper based on data analyzed using STATA, regularly participates in discussion on Statalist and live within 50 miles of the conference: -> cpost 0.6011773 - > about 60% probability of belonging to CLASS 2 (STATA researcher)
- Attendee 2 answered yes to all questions except the one on location: -> cpost 0,7521391 -> about 75% of probability of belonging to CLASS 1 (STATA promoter)

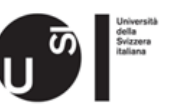

• And so on..

May I try with a different number of classes? Is there a test that can help me in selecting the right C number?

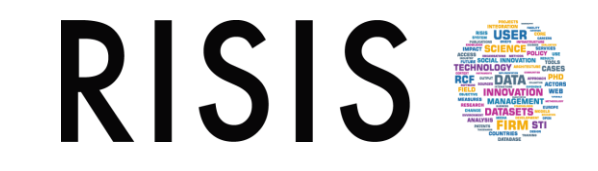

Of course!

We can compare the models fit using Akaikes information criterion (AIC) and Schwarzs Bayesian information criterion (BIC).

. estimates stats c2inv c3inv c4inv c5inv

Akaike's information criterion and Bayesian information criterion

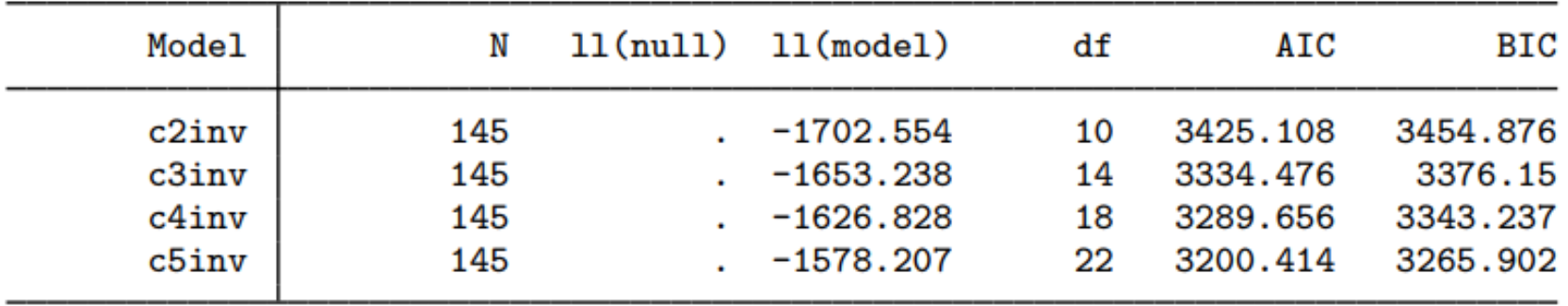

Note: BIC uses  $N =$  number of observations. See  $\boxed{R}$  BIC note.

The model with five latent classes has the smallest values of both AIC and BIC and would be considered the best based on these information criteria.

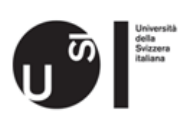

### Outline of the presentation

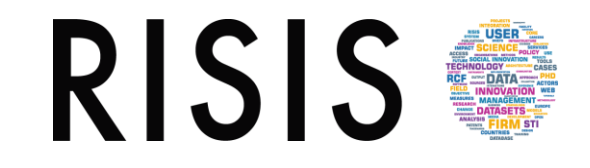

Premise: to run our LCM we use the Stata 15 (gsem) package (updated version 15.1)

#### From theory to practice with Stata:

- 1. Premise: LCM a basic classification
- 2. Brief introduction to Stata.
- 3. LPA and LCRM with gsem
- 4. Run the model!

### 5. How to interpret results?

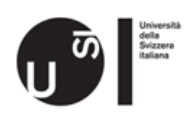

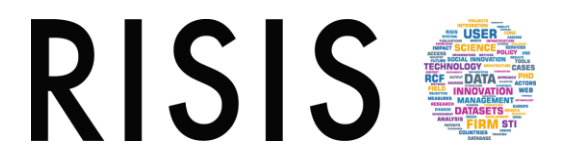

- Now we are ready to have a look to the gsem output estimation results
- The command syntax for the gsem estimation was the following

gsem (weekly command years5 presenter teacher published sjauthor statalist location<-), logit lclass(C 3)

(multinomial logistic regression for latent categorical variable C and with 3 classes)

The first Class will be treated as the baseline.

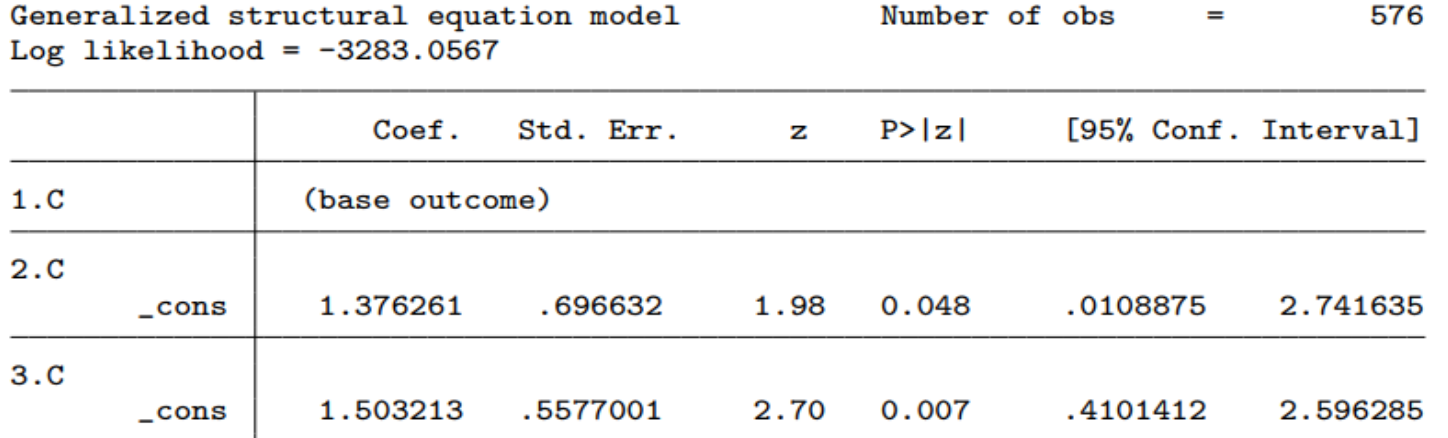

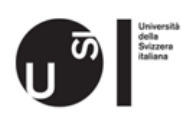

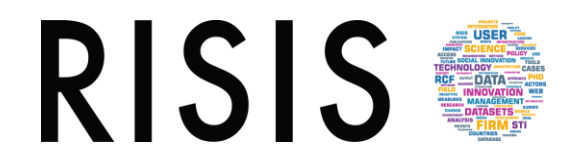

- Lets have a look also to results for each class. Tables report class-specific, constant-only logistic regression results for each of our observed variables.
- Class 1

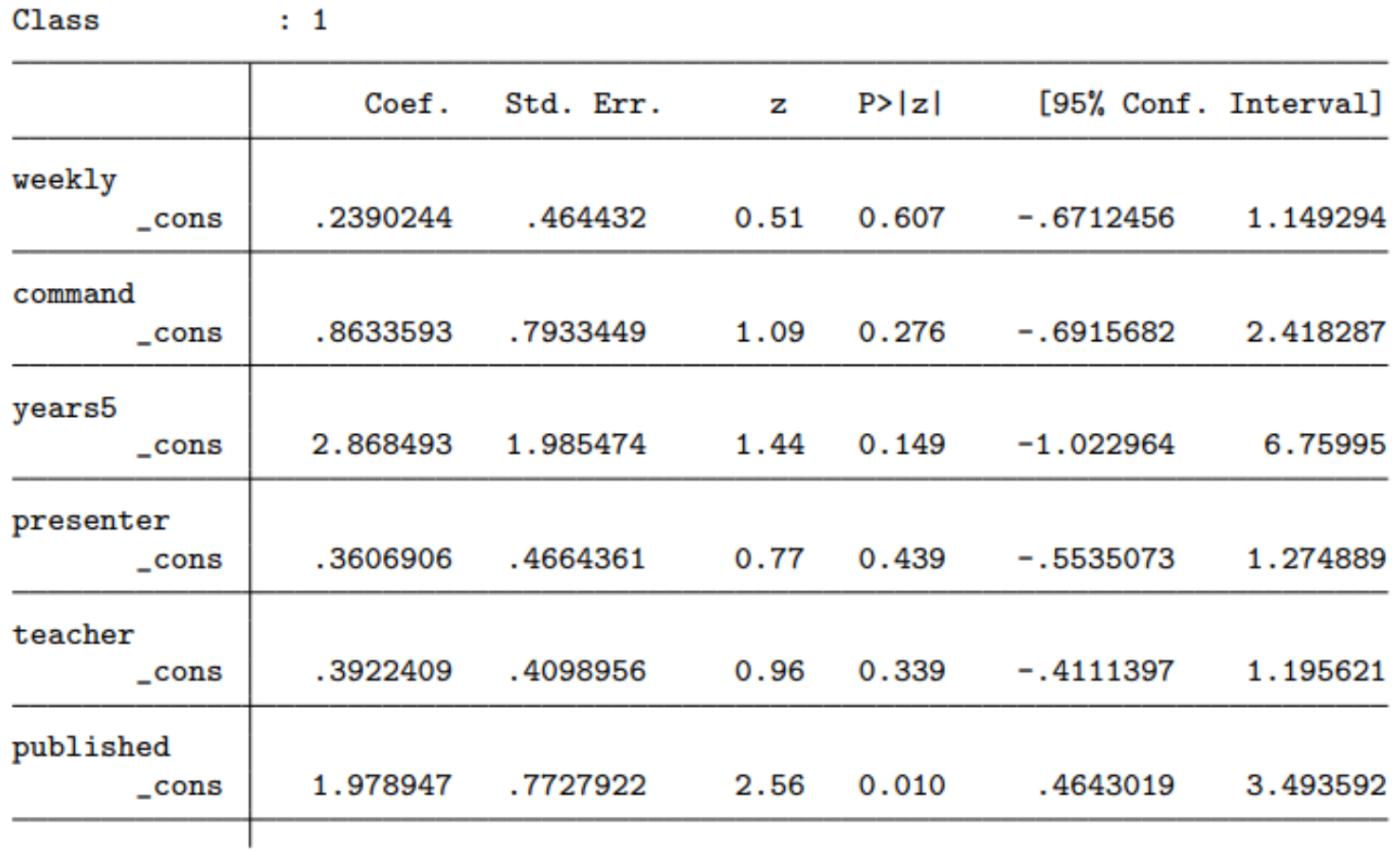

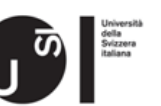

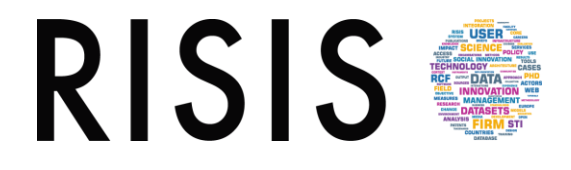

• Class 2

#### Class  $\cdots$  : 2

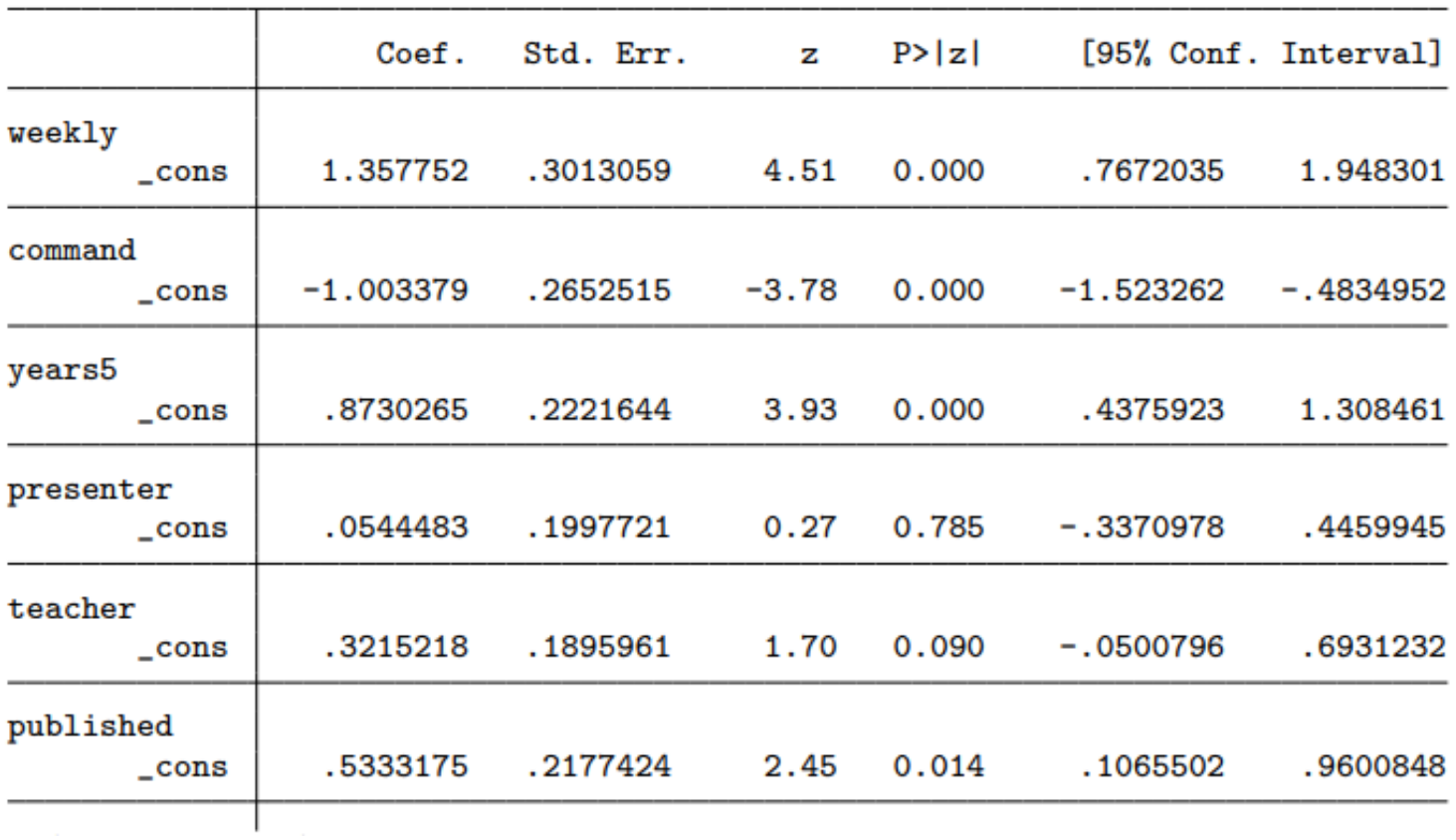

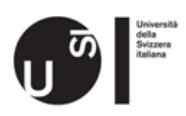

Possible extensions

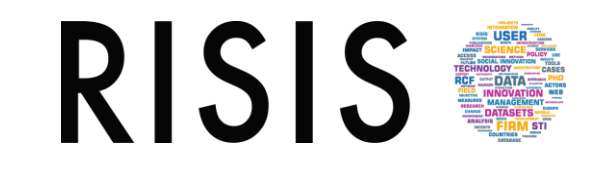

- We can include continuous, binary, ordinal, categorical, count, fractional, and even survival-time observed variables.
- We can include **predictors** of the latent classes.

gsem (y1 y2 y3 y4 <- , logit) /// (C <- x1), lclass(C 3)

Now x1 is included as a regressor in the multinomial logit model for C.

**We can allow regression models to vary across classes.** 

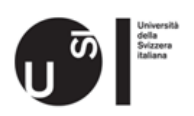

### Time for another example?

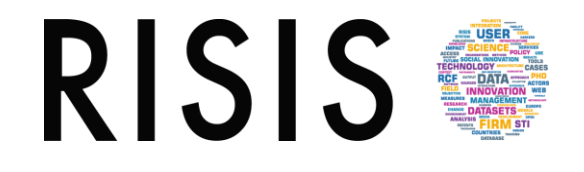

Classic LPA (from STATA manuals)

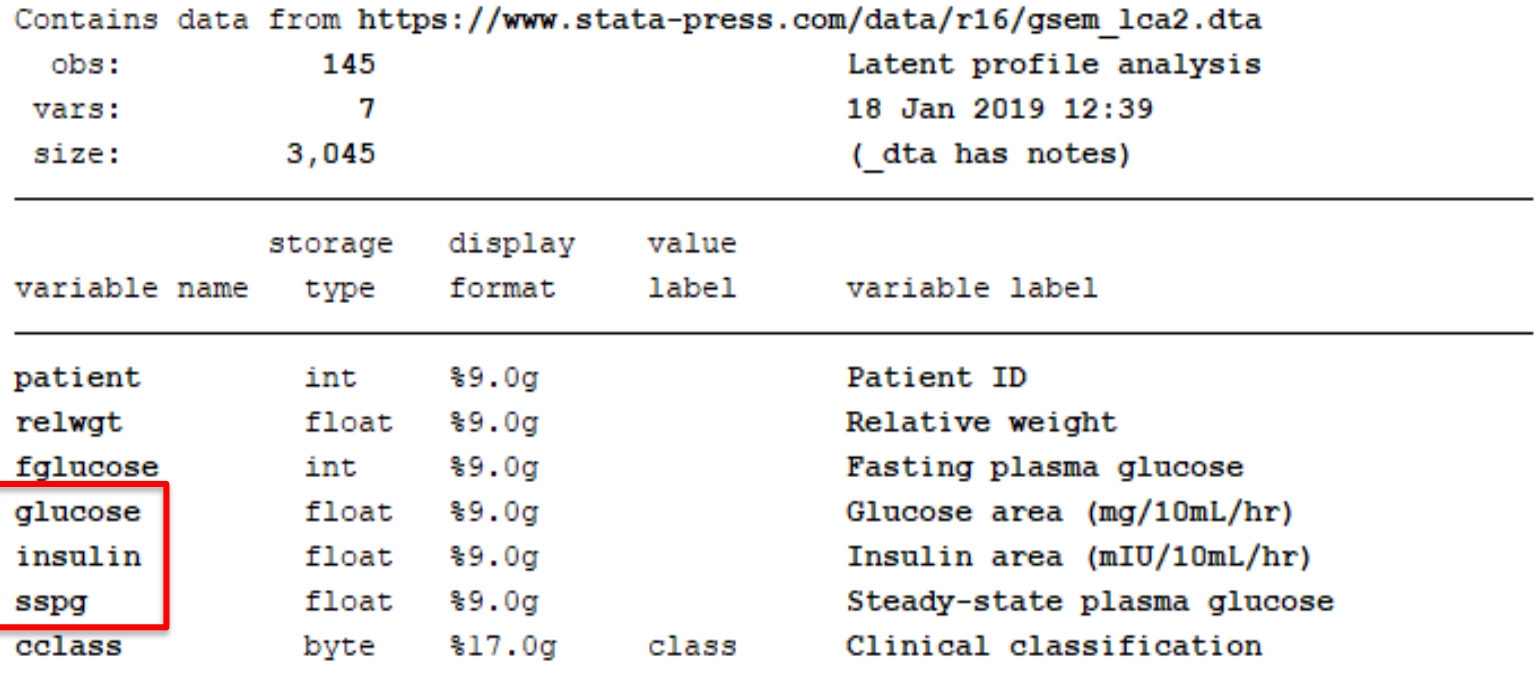

- **One categorical latent variable** and **three observed continues variables** (glucose, insulin and sspg).
- The goal is to determine **categories of diabetes based on these three variables**.
- **Open stata and run with me the example!**

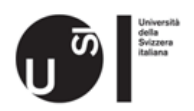

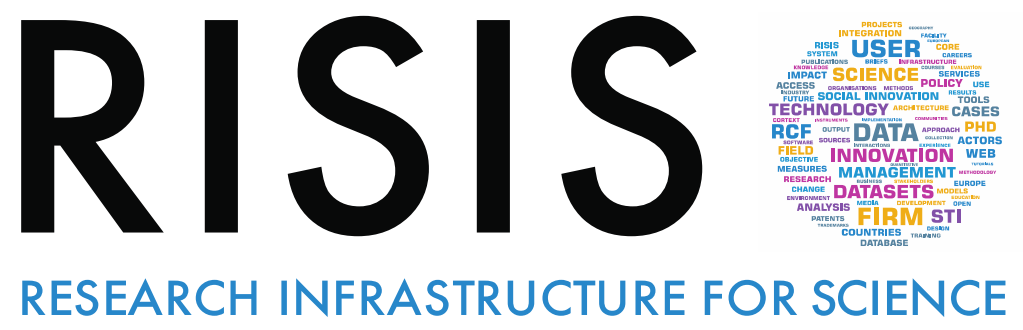

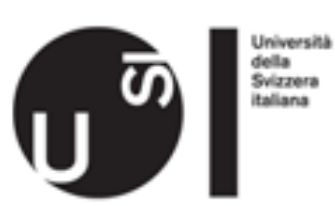

# **AND INNOVATION POLICY STUDIES**

.. Now let s have fun with our group exercise nr. 1: an example of LPA applied to the Higher Education sector!

#### «The heterogeneity of European Higher Education Institutions. A typological approach»

(Lepori B., 2019)

But before….

Lunch in our wonderful mensa!

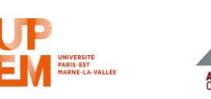

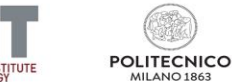

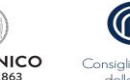

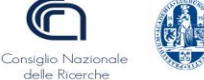

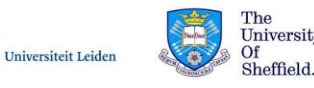

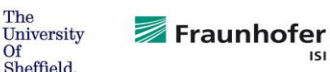

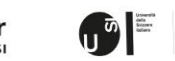

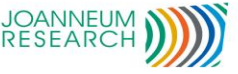

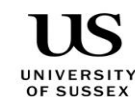

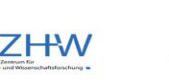

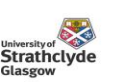

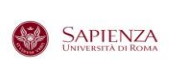

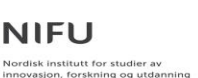

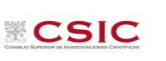

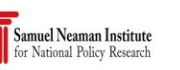

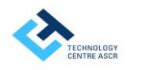

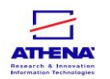